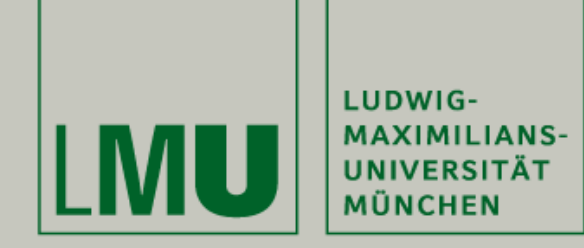

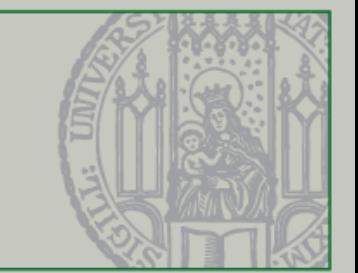

### Einführung in die Programmierung für Nebenfach Medieninformatik

Beat Rossmy, Michael Kirsch

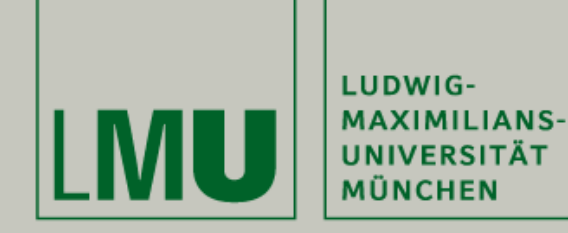

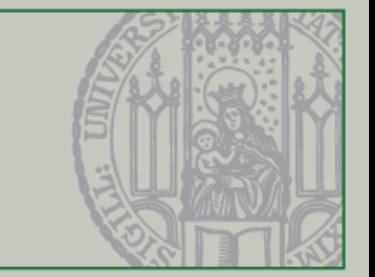

## Zusammenfassung

Beat Rossmy, Michael Kirsch

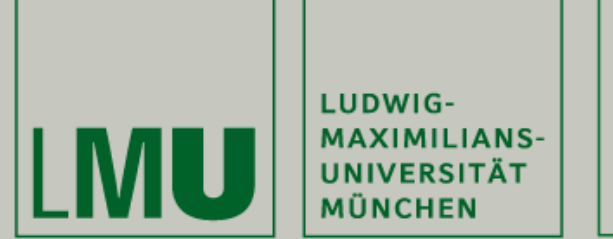

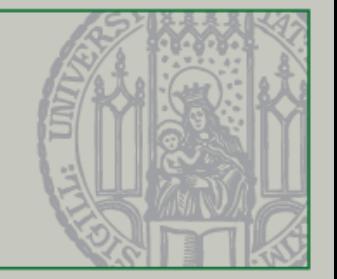

- Klausur am Donnerstag den 2.03.2017 im Raum B001 der Oettingenstraße 67 in München
- Begin der Klausur um 10 Uhr s.t.
- Ende der Klausur um 12 Uhr s.t.
- Hilfsmittel: Keine
- Bringt einen Personalausweis/Reisepass **und** Studentenausweis mit

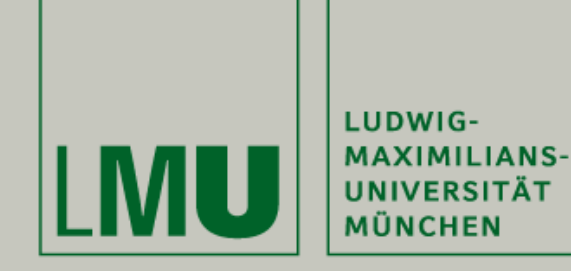

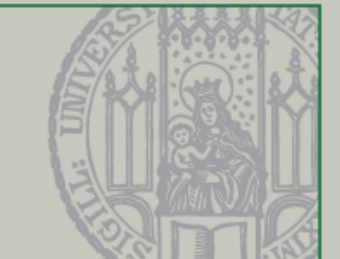

- Eure Mitarbeit ist uns wichtig!
- Installiert euch dazu die kostenlose App "Socrative Student" auf Eurem Smartphone oder nutzt das Webinterface unter [http://b.socrative.com/login/](http://b.socrative.com/login/student/) student/
- Anonymer Login über den Raumnamen:

### *MSMJ0KRQ*

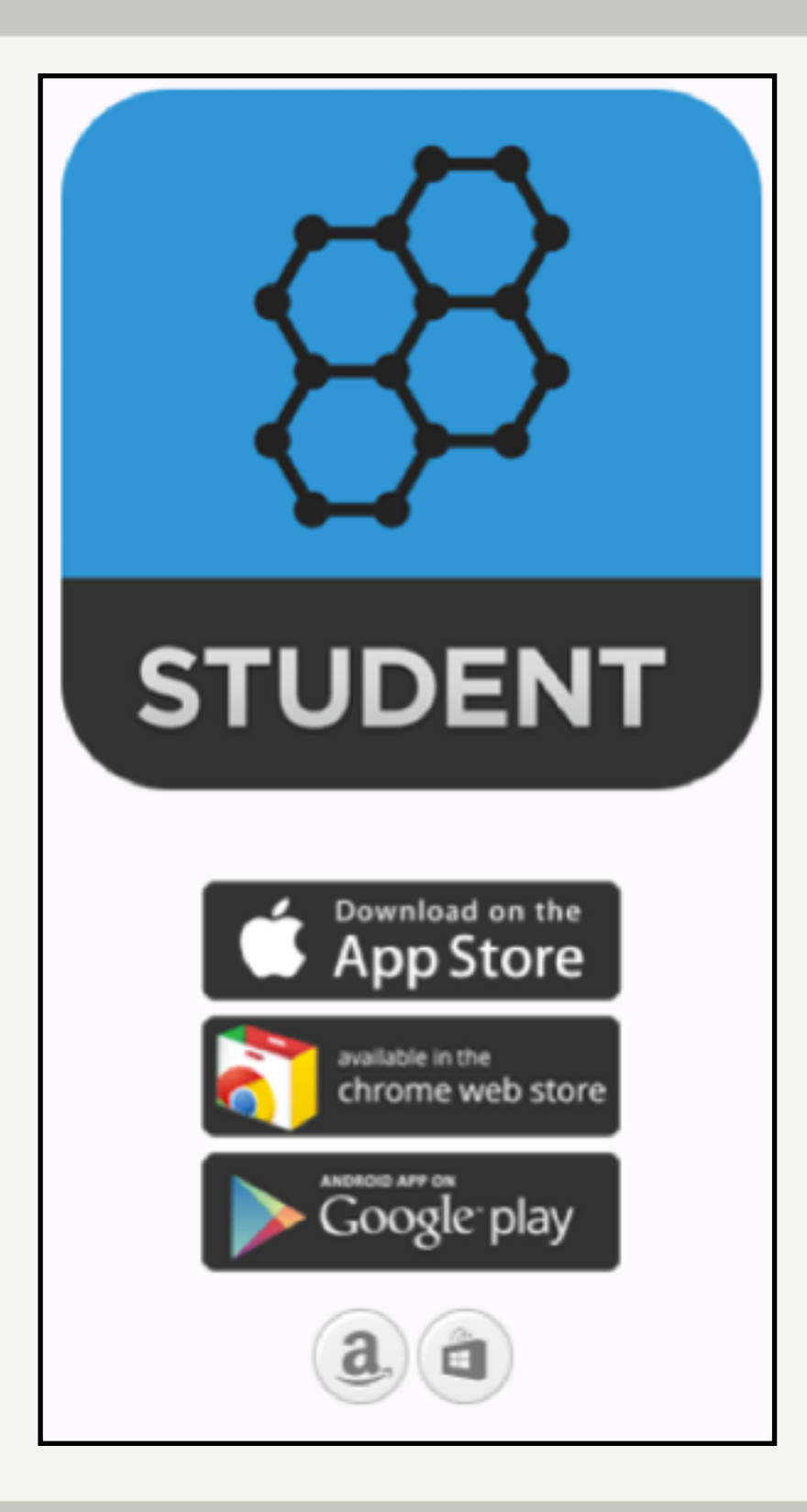

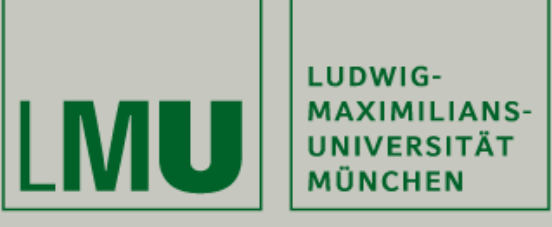

#### **Übersicht - Wie geht es weiter?**

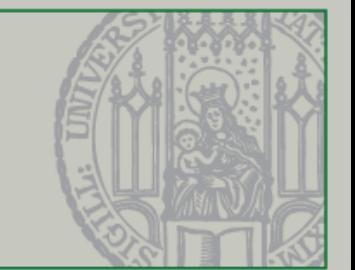

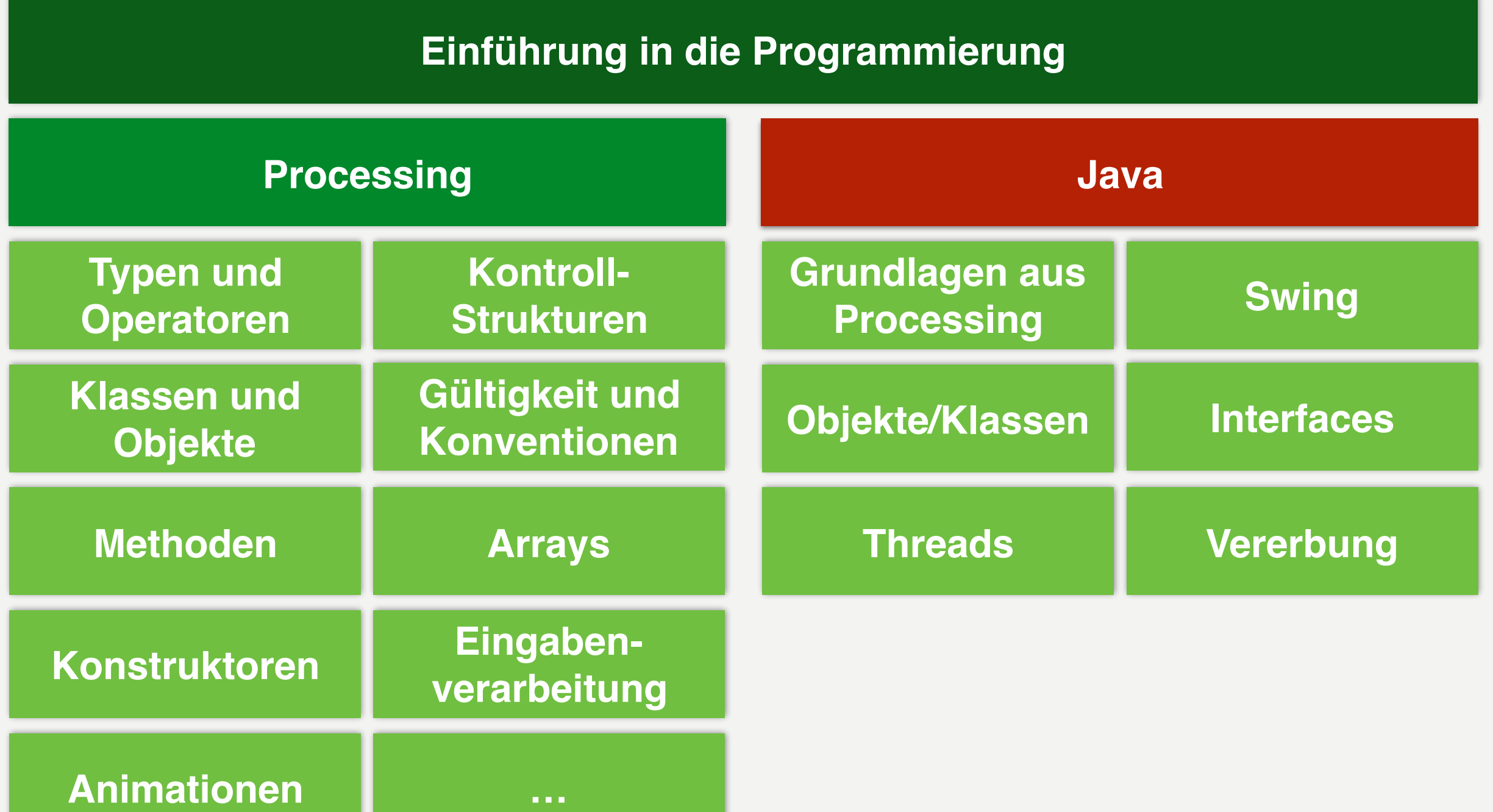

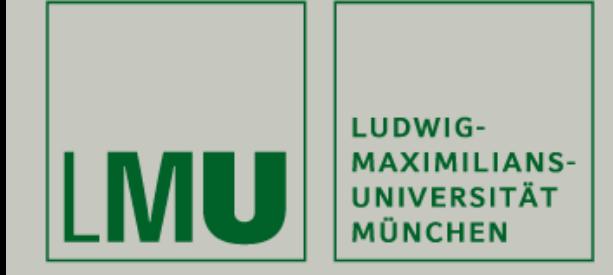

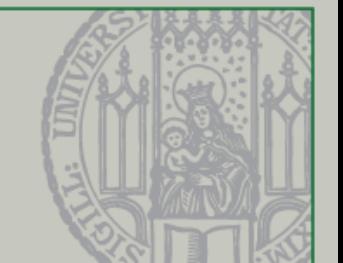

- Datentypen
- Variablen & Zuweisungen
- Methoden
- Klassen & Objekte
- Konstruktoren
- Interfaces (implements...)
- Vererbung (extends...)

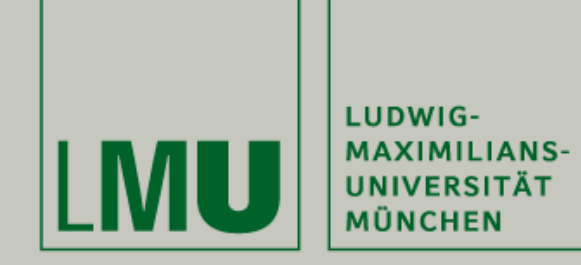

#### **Zusammenfassung**

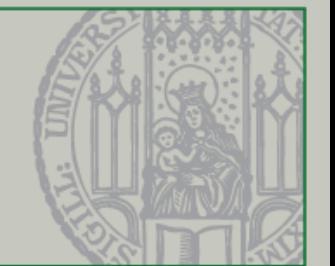

- Swing
	- JFrame
	- JPanel
- Threads
	- Run-Methode
	- Runnable-Interface
- Paint-Methode

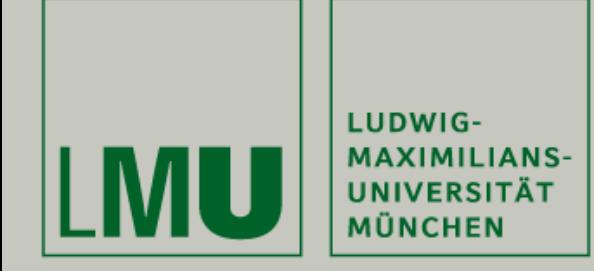

#### **Zusammenfassung**

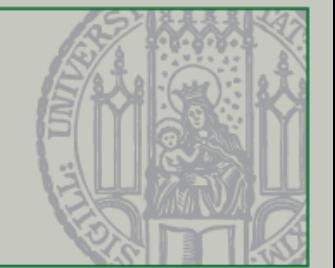

- Keylistener
	- Events
- Schleifen
- Arrays
- Gültigkeitsbereiche

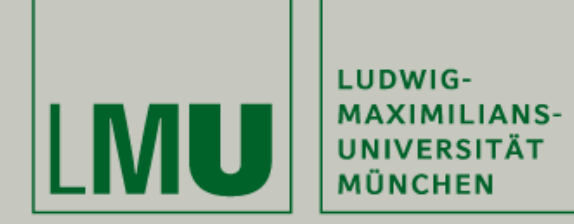

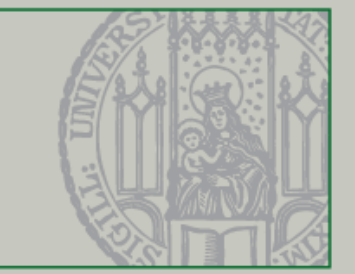

# Fragen?

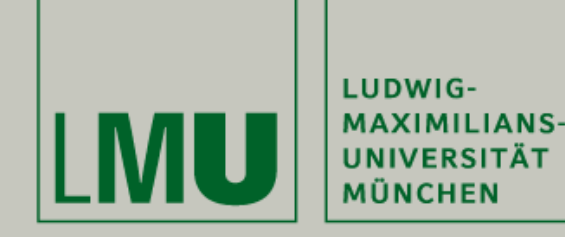

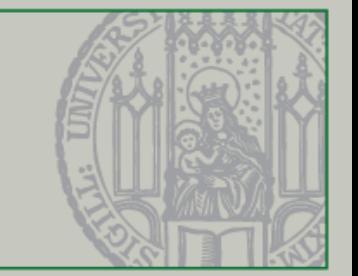

# Vielen Dank für Eure Aufmerksamkeit